```
package edu.univasf.poo;
public class Pacote
{
```

```
private String nomeRemetente;
 private String enderecoRemetente;
 private String cidadeRemetente;
 private long CEPRemetente;
 private String nomeDestinatario;
 private String enderecoDestinatario;
 private String cidadeDestinatario;
 private long CEPDestinatario;
 private double peso;
510
 private static double custoPorQuilo = 1.7;
 public Pacote(double novoPeso, double novoCustoPorQuilo)
 {
   setPeso((novoPeso>0)?novoPeso:0.1);
   setCustoPorQuilo((novoCustoPorQuilo>0)?novoCustoPorQuilo:
getCustoPorQuilo());
 }
 public Pacote(Pacote pacote)
 {
   this(pacote.peso, pacote.custoPorQuilo);
 }
```

```
public static void setCustoPorQuilo(double novoCustoPorQuilo)
{
  custoPorQuilo = novoCustoPorQuilo;
}
public static double getCustoPorQuilo()
{
  return custoPorQuilo;
}
public void setPeso(double novoPeso)
{
     peso = novoPeso;
}
511
}public double getPeso()
{
  return peso;
}
public double calculaCusto()
{
  return getPeso()*getCustoPorQuilo();
}
public void setNomeRemetente(String novoNomeRemetente)
{
  nomeRemetente = novoNomeRemetente;
```
public void setEnderecoRemetente(String novoEnderecoRemetente) { enderecoRemetente = novoEnderecoRemetente; } public void setCidadeRemetente(String novaCidadeRemetente) { cidadeRemetente = novaCidadeRemetente; } public void setCEPRemetente(long novoCEPRemetente) { CEPRemetente = novoCEPRemetente; } public void setNomeDestinatario(String novoNomeDestinatario) { nomeDestinatario = novoNomeDestinatario; } public void setEnderecoDestinatario(String novoEnderecoDestinatario) { enderecoDestinatario = novoEnderecoDestinatario; }

public void setCidadeDestinatario(String novaCidadeDestinatario)

```
512
}{
  cidadeDestinatario = novaCidadeDestinatario;
```
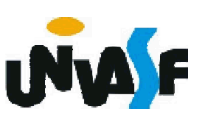

```
public void setCEPDestinatario(long novoCEPDestinatario)
{
  CEPDestinatario = novoCEPDestinatario;
}
public String getNomeRemetente()
{
  return nomeRemetente;
}
public String getEnderecoRemetente()
{
  return enderecoRemetente;
}
513
}public String getCidadeRemetente()
{
  return cidadeRemetente;
}
public long getCEPRemetente()
{
  return CEPRemetente;
}
public String getNomeDestinatario()
{
  return nomeDestinatario;
```
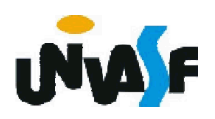

```
public String getEnderecoDestinatario()
 {
   return enderecoDestinatario;
 }
 public String getCidadeDestinatario()
 {
   return cidadeDestinatario;
 }
 public long getCEPDestinatario()
 {
   return CEPDestinatario;
 }
 public String toString()
 {
       return String.format("\nDe %s\n%s\n%s\nCEP %d\nPara
%s\n%s\n%s\nCEP %d<sup>**</sup>,
      nomeRemetente, enderecoRemetente, cidadeRemetente,
      CEPRemetente, nomeDestinatario, enderecoDestinatario,
      cidadeDestinatario, CEPDestinatario);
 }
}
```
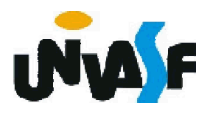

```
import edu.univasf.poo.Pacote;
public class TestePacote
{
 public static void main (String args[])
 {
       if (args.length==2)
       {
        Pacote pacote = new Pacote(args[0], args[1]);
        pacote.setNomeRemetente("Marcelo Linder");
         pacote.setEnderecoRemetente("Minha Rua, 10");
         pacote.setCidadeRemetente("Juazeiro");
         pacote.setCEPRemetente(90380220);
         pacote.setNomeDestinatario("Fulana da Silva");
         pacote.setEnderecoDestinatario("Casa Dela");
         pacote.setCidadeDestinatario("Salvador");
         pacote.setCEPDestinatario(90280110);
        System.out.println(pacote);
       }
 }
```
515

}

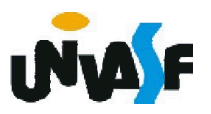

```
import edu.univasf.poo.Pacote;
public class TestePacote2 {
  public static void main (String args[]) {
    Pacote pacote1 = new Pacote(12.1, 2.7);
    plus equivality scribe 2 {<br>plus class TestePacote2 {<br>pacote pacote1 = new Pacote(12.1, 2.7);<br>pacote1.setNomeRemetente("Marcelo Linder");<br>pacote1.setEnderecoRemetente("Minha Rua, 10");<br>pacote1.setCidadeRemetente("Minha Rua,
    pacote1.setEnderecoRemetente("Minha Rua, 10");
    pacote1.setCidadeRemetente("Juazeiro");
    pacote1.setCEPRemetente(90380220);
    pacote1.setNomeDestinatario("Fulana da Silva");
    pacote1.setEnderecoDestinatario("Casa Dela");
    pacote1.setCidadeDestinatario("Salvador");
    pacote1.setCEPDestinatario(90280110);
    System.out.println(pacote1);
    Pacote pacote2;
    if (pacote2==null) /* ERRO! pacote2 não foi inicializado. */
      System.out.println("\nInicia com o valor null.");
    else
      System.out.println("\nInicia com lixo.");
    pacote2 = pacote1; /*Copia a referência de pacote1 e não o conteúdo de seus
atributos */
    System.out.println(pacote2);
    pacote1.setNomeRemetente("Ciclano dos Santos");
    System.out.println(pacote2); //Apresenta "De Ciclano dos Santos ..."
    System.out.println(pacote1); //Apresenta "De Ciclano dos Santos ..."
  }
}
```
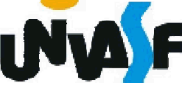

### HERANÇA

Conforme estudamos, a herança constitui uma das principais características da OO e, portanto, a linguagem Java não cercearia seus programadores de usufruir de tal propriedade.

Visando uma maior objetividade analisaremos um exemplo da implementação de herança na linguagem Java e discutiremos como este processo ocorre.

No exemplo a seguir é declara a classe Circulo que herda da classe Ponto2D declarada anteriormente e neste momento redefinida.

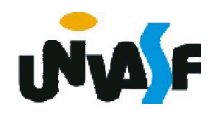

```
package edu.univasf.poo;
public class Ponto2D
{
  private float x;
  private float y;
  public Ponto2D(float novoX, float novoY)
  {
   setX(novoX);
    setY(novoY);
  }
  public void setX (float novoX)
  {
518
}x = novoX;}
  public float getX ()
  {
   return x;
  }
  public void setY (float novoY)
  {
   y = novoY;
```
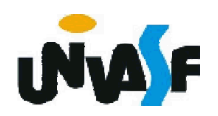

```
public float getY ()
  \left\{ \right.return y;
  }
  public String toString()
  {
    return String.format("\n(%f, %f)\n", getX(), getY());
  }
}
```
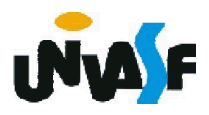

```
package edu.univasf.poo;
import java.lang.Math; /* esta importação já ocorre implicitamente */
public class Circulo extends Ponto2D
{
  private float raio;
  private float distanciaAoCentro (float a, float b)
  {
    return((float)Math.sqrt(Math.pow((a-getX()),2)+Math.pow((b-<br>getY()),2)));
  }
  public Circulo(float x, float y, float r)
  {
520
}super(x, y);
      setRaio(r);
  }
  public void setRaio(float novoRaio)
  {
    raio = novoRaio;
  }
  public float getRaio()
  {
    return raio;
```

```
public float area()
{
 return((float)(Math.PI*Math.pow(getRaio(),2)));
}
public boolean pontoPertenceAoCirculo (Ponto2D p)
{
 return(getRaio()>=distanciaAoCentro(p.getX(), 
  p.getY())?true:false);
}
public String toString()
{
 return String.format("\nCentro: (%f, %f)\nRaio:%f", x, y, getRaio());
 /* Não é possível acessar as variáveis de instância herdadas x e y 
  diretamente, pois estas foram especificadas na classe base como 
  privadas. Este problema pode ser solucionado utilizando-se os 
  métodos set e get herdados(como a seguir) ou especificando 
  estas variáveis de instância da classe base como protegidas 
  (protected) */
 return String.format("\nCentro: (%f, %f)\nRaio:%f", getX(), getY(), 
  getRaio());
}
```
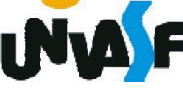

}

```
import edu.univasf.poo.Ponto2D;
import edu.univasf.poo.Circulo;
public class TesteCirculo
{
  public static void main(String args[])
  {
   Ponto2D p = new Ponto2D((float)3.5, (float)4.1);
   float x, y;
   System.out.print ("\n\nO ponto incialmente encontra-se em ");
   System.out.print (p);
   Circulo c = new Crculo(p.getX(), p.getY(), 5);System.out.println ("Dados do circulo: ");
\frac{1}{2}System.out.print (c);
   System.out.print ("\n\nA area da circunferencia eh " + c.area());
   System.out.print ("\n\nO ponto");
   if (c.pontoPertenceAoCirculo(p))
     System.out.print (" ");
   else
     System.out.print (" nao ");
   System.out.print ("pertence ao circulo.");
  }
```
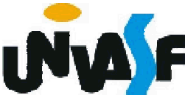

# **SOBREPOSIÇÃO** Linguagem de Programação Java

Podemos na linguagem Java redefinir um método definido em uma superclasse em uma de suas subclasses.

Este mecanismo é denominado sobreposição.

Vamos agora analisar um exemplo da exploração deste conceito:

```
_{52}} //este arquivo continua no próximo slide
 class Base {
   public void func(){
     System.out.println("Esta eh func() de Base");
   }
 }
 class Derivada1 extends Base {
   public void func(){
     System.out.println("Esta eh func() de Derivada1");
   }
```
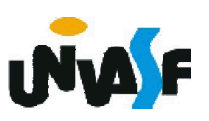

```
class Derivada2 extends Base
{
 public void func()
  {
   System.out.println("Esta eh func() de Derivada2");
  }
}
public class TesteSobreposicao
{
 public static void main(String args[])
  {
   Base b = new Base);
   Derivada1 d1 = new Derivada1();
   Derivada2 d2 = new Derivada2();
   b.func();
   d1.func();
   d2. func();
  }
}
```
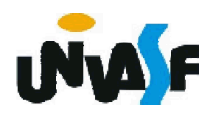

#### Exercício:

Com base no exercício do slide 509, considerado que o serviço de correio expresso como o SEDEX®, oferece não uma, mas várias opções de entrega, cada qual com custos específicos. Crie uma hierarquia de herança para representar vários tipos de pacote. Utilize Pacote como a classe base da hierarquia, então inclua as classes PacoteDoisDias e PacoteNoite que derivam de Pacote. A classe derivada PacoteDoisDias deve herdar as funcionalidades da classe básica Pacote, mas também incluir uma variável de classe que representa uma taxa fixa que a empresa de entrega cobra pelo serviço de entrega em dois dias. O construtor de PacoteDoisDias deve receber um valor para inicializar esta variável. PacoteDoisDias deve redefinir o método calculaCusto para que ele calcule o custo de entrega adicionando a taxa fixa ao custo baseado em peso

calculado pelo método calculaCusto da classe básica Pacote. A classe PacoteNoite deve herdar diretamente da classe Pacote e deve conter uma variável de classe adicional para representar uma taxa adicional por quilo cobrada pelo serviço de entrega noturno. PacoteNoite deve redefinir o método culculaCusto para que ele acrescente a taxa adicional por quilo ao custo padrão por quilo antes de calcular o custo de entrega. Defina uma classe de teste que instancie objetos de todos as classes definidas e teste o método calculaCusto para cada uma das mesmas.

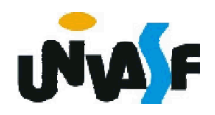

```
package edu.univasf.poo;
import edu.univasf.poo.Pacote;
public class PacoteDoisDias extends Pacote
{
 private static double taxaExtra = 5.5;
 public PacoteDoisDias(double novoPeso, double novoCustoPorQuilo,
double novaTaxaExtra)
 {
   super(novoPeso, novoCustoPorQuilo);
   setTaxaExtra((novaTaxaExtra>0)?novaTaxaExtra:getTaxaExtra());
 }
 public static void setTaxaExtra(double novaTaxaExtra)
 {
527
}taxaExtra = novaTaxaExtra;
 }
 public static double getTaxaExtra()
 {
   return taxaExtra;
 }
 public double calculaCusto()
 {
   return super.calculaCusto()+getTaxaExtra();
 }
```

```
package edu.univasf.poo;
import edu.univasf.poo.Pacote;
public class PacoteNoite extends Pacote {
 private static double taxaExtraPorQuilo = 1.2;
 public PacoteNoite(double novoPeso, double novoCustoPorQuilo,
double novaTaxaExtraPorQuilo)
 {
       super(novoPeso, novoCustoPorQuilo);
   setTaxaExtraPorQuilo((novaTaxaExtraPorQuilo>0)?
novaTaxaExtraPorQuilo:getTaxaExtraPorQuilo());
 }
 public static void setTaxaExtraPorQuilo(double novaTaxaExtraPorQuilo)
528
 {
   taxaExtraPorQuilo = novaTaxaExtraPorQuilo;
 }
 public static double getTaxaExtraPorQuilo() {
   return taxaExtraPorQuilo;
 }
 public double calculaCusto() {
   return super.calculaCusto()+getPeso()*getTaxaExtraPorQuilo();
 }
}
```

```
import edu.univasf.poo.Pacote;
import edu.univasf.poo.PacoteDoisDias;
import edu.univasf.poo.PacoteNoite;
public class TestaPacotes
{
 public static void main(String args[])
 {
   Pacote p1 = new Pacote(1, -3);
   PacoteDoisDias p2 = new PacoteDoisDias(1, 0, 0);
   PacoteNoite p3 = new PacoteNoite(1, 0, 0);
   p1.setPeso(5);
   p2.setPeso(5);
   p3.setPeso(5);
   System.out.printf ("Custo do pacote normal: %f\n", p1.calculaCusto());
   System.out.printf ("Custo do pacote dois dias: %f\n",
p2.calculaCusto());
   System.out.printf ("Custo do pacote noite: %f\n", p3.calculaCusto());
 }
}
```
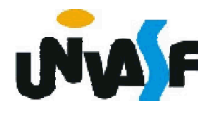

#### POLIMORFISMO

Assim como na linguagem C++, a linguagem Java também permite tratar objetos das classes derivadas de forma genérica. Em outras palavras, Java nos permite "programar no geral" em vez de "programar no específico" através a exploração do princípio do polimorfismo.

Já nos utilizamos da sobreposição de um método, ou seja, efetuamos a redefinição de um método definido em uma superclasse em uma de suas subclasses.

Vamos agora analisar este conceito considerando que Java também viabilizará o polimorfismo em tempo de execução, pois possibilita referenciar um objeto de uma classe derivada utilizando para tal uma referência para um objeto da classe base.

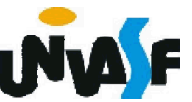

```
class Base {
    public void func(){
      System.out.println("Esta eh func() de Base");
    }
   }
  class Derivada1 extends Base {
    public void func(){
      System.out.println("Esta eh func() de Derivada1");
^{531} //o arquivo continua...
    }
   }
  class Derivada2 extends Base{
    public int teste;
    public void func(){
      System.out.println("Esta eh func() de Derivada2");
    }
   }
```
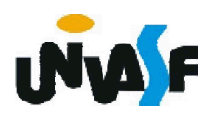

```
//continuação do arquivo
```

```
public class TestePolimorfismo {
```

```
public static void main(String args[]){
```

```
Base b = new Base);
```

```
Derivada1 d1 = new Derivada1();
```

```
Derivada2 d2 = new Derivada2();
```

```
b.func(); //apresentará na tela "Esta eh func() de Base"
```

```
b = d1;
```

```
b.func(); //apresentará na tela "Esta eh func() de Derivada1"
d2.teste = 7;
```
 $b = d2;$ 

b.func(); //apresentará na tela "Esta eh func() de Derivada2" **b.teste = 7; /\* ERRO! \*/** 

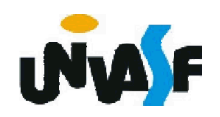

}

}

Exercício: Com base no que vimos, use a hierarquia de herança Pacote criada no exercício do slide 523 para criar um programa que exibe as informações de endereço e calcula os custos de entrega de vários pacotes. O programa deve conter um vetor de referências a objetos da classe Pacote e utilizá-las para referenciar objetos das classes PacoteDoisDias e PacoteNoite; manipulando-o através das operações disponibilizadas pelo seguinte menu.

Digite:

533

1 – Inserir um pacote para entrega em dois dias;

2 – Inserir um pacote para entrega a noite;

3 – Imprimir os endereços para postagem e custos da postagem;

4 – Imprimir o custo total das postagens.

Para simplificar as manipulações considere que no máximo o vetor possuirá 100 referências para pacotes.